## **CONTROLE DO DOCUMENTO**

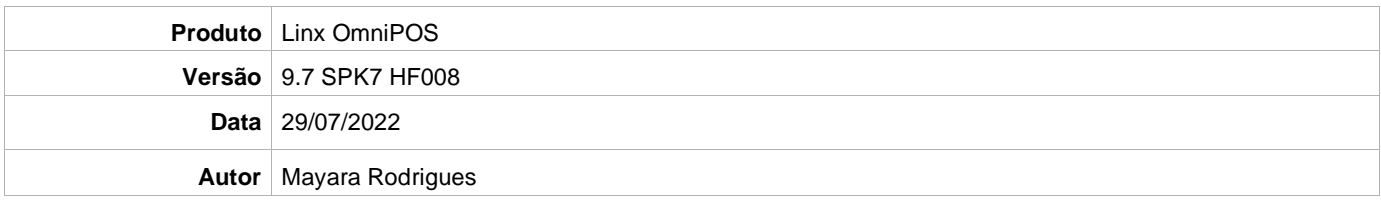

## **PRÉ-REQUISITO**

Pré-requisito para instalação de OmniPOS 9.7 SPK7 HF008:

- Ter instalado versão Linx OmniPOS 9.7.0.0 (executável encaminhado em Releases anteriores).
- Ter instalado SPK007 HF007 ou superior.
- Ter instalado Linx OmniPOS Services 7.0.0.8 ou superior.
- Linx Mobile 3.51 ou superior.
- Ter instalado Microterminal Service 2.0.13.1 ou superior
- Linx Update Version 5.1.25.5
- Linx UX 3.12.74 ou superior
	- Para clientes que utilizam o upload do ID\_SKU\_OMS LINX Linx UX (Customizado Combo OMS 20220727)

## **DEFINIÇÃO**

**@TFS**  $\$ \ \TFFS \ \Fenix \ \Deploy \ \Linx \ OmniPOS$ 

## **PDV**

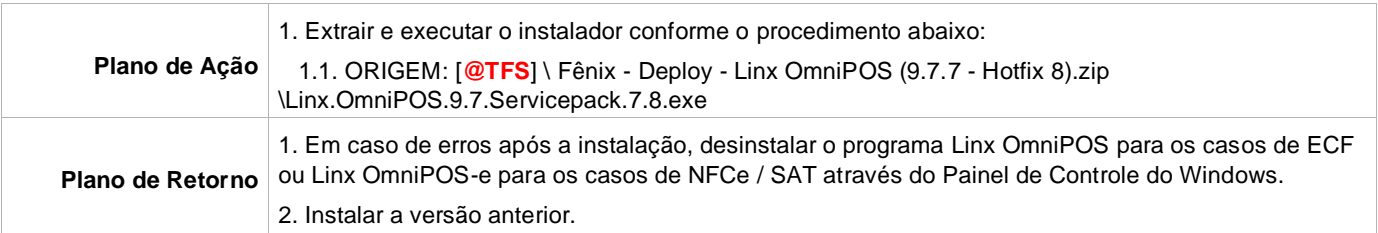